Monday February 1 Lecture 10

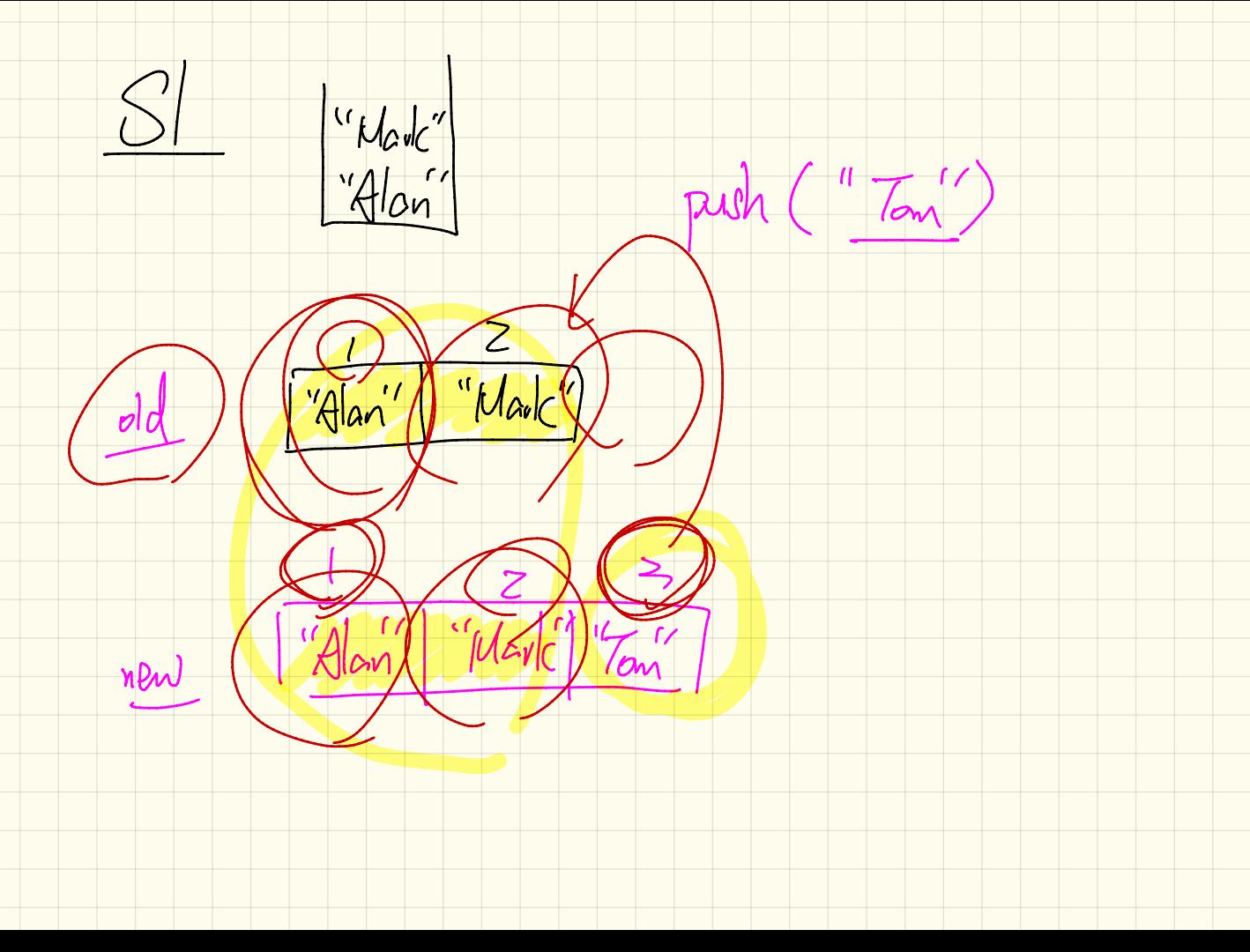

Q: Dupty adlection? "Tom"  $S<sub>2</sub>$ Puth ("Tou") last. Fast across  $(2)$ . 1 court es  $\tau$ "Alan"  $177551$  $\rightarrow \boxed{\frac{d}{d}ln\frac{1}{d}}$ <br> $\rightarrow \boxed{\frac{d}{d}ln\frac{1}{d}}$  all  $\boxed{\frac{d}{d}ln\frac{1}{d}}$  [i. Hem ]  $154. |g_{\mu\nu}^{per}\rangle \rightarrow \frac{1}{\sqrt{2\pi}} \rightarrow \frac{1}{\sqrt{2\pi}}$ ('Dan' Across 1.1.1 avril as i  $Gumb$  1.1  $4s$   $\bar{c}$   $\times$ Ahoss end [ Count - T. Hem.

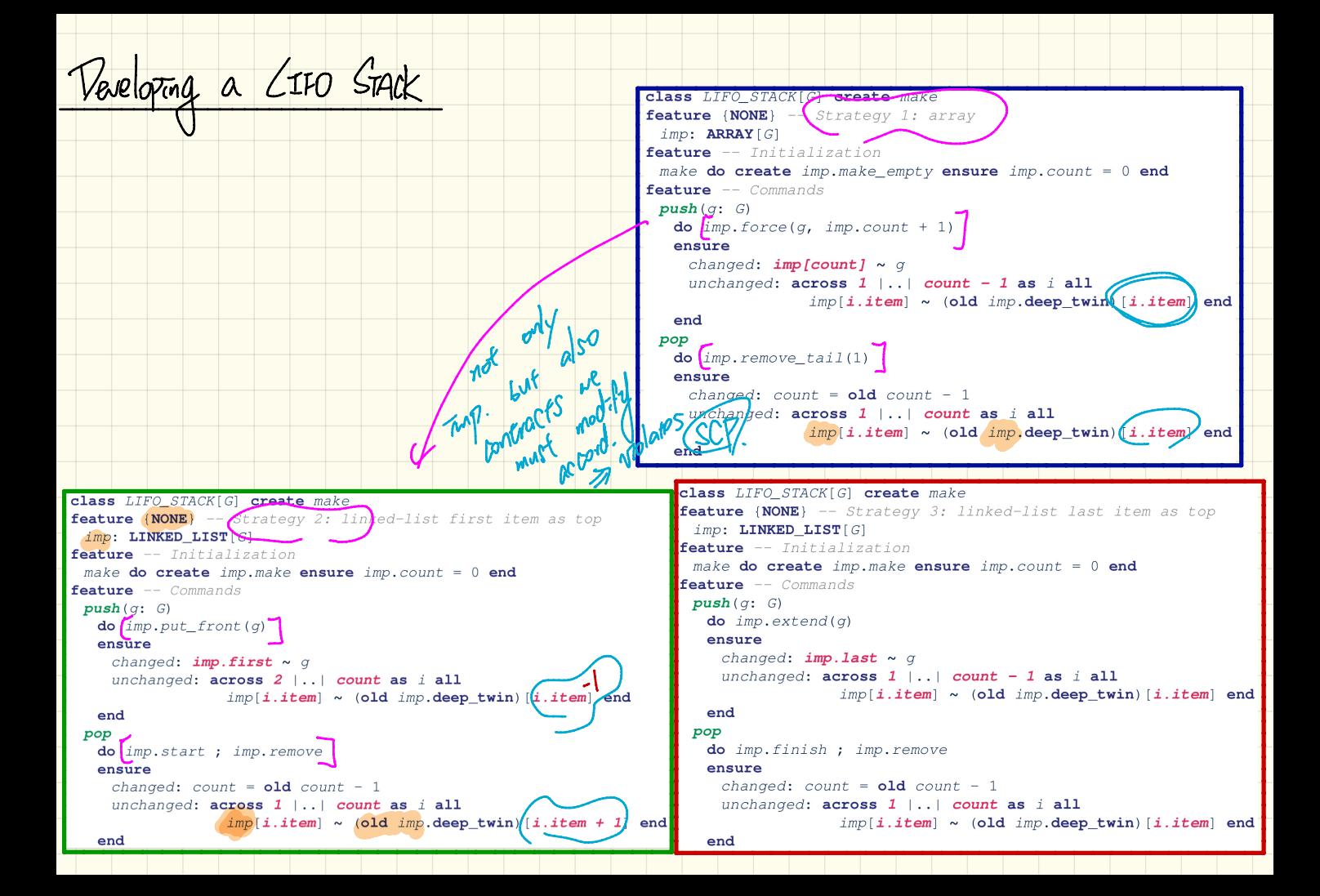

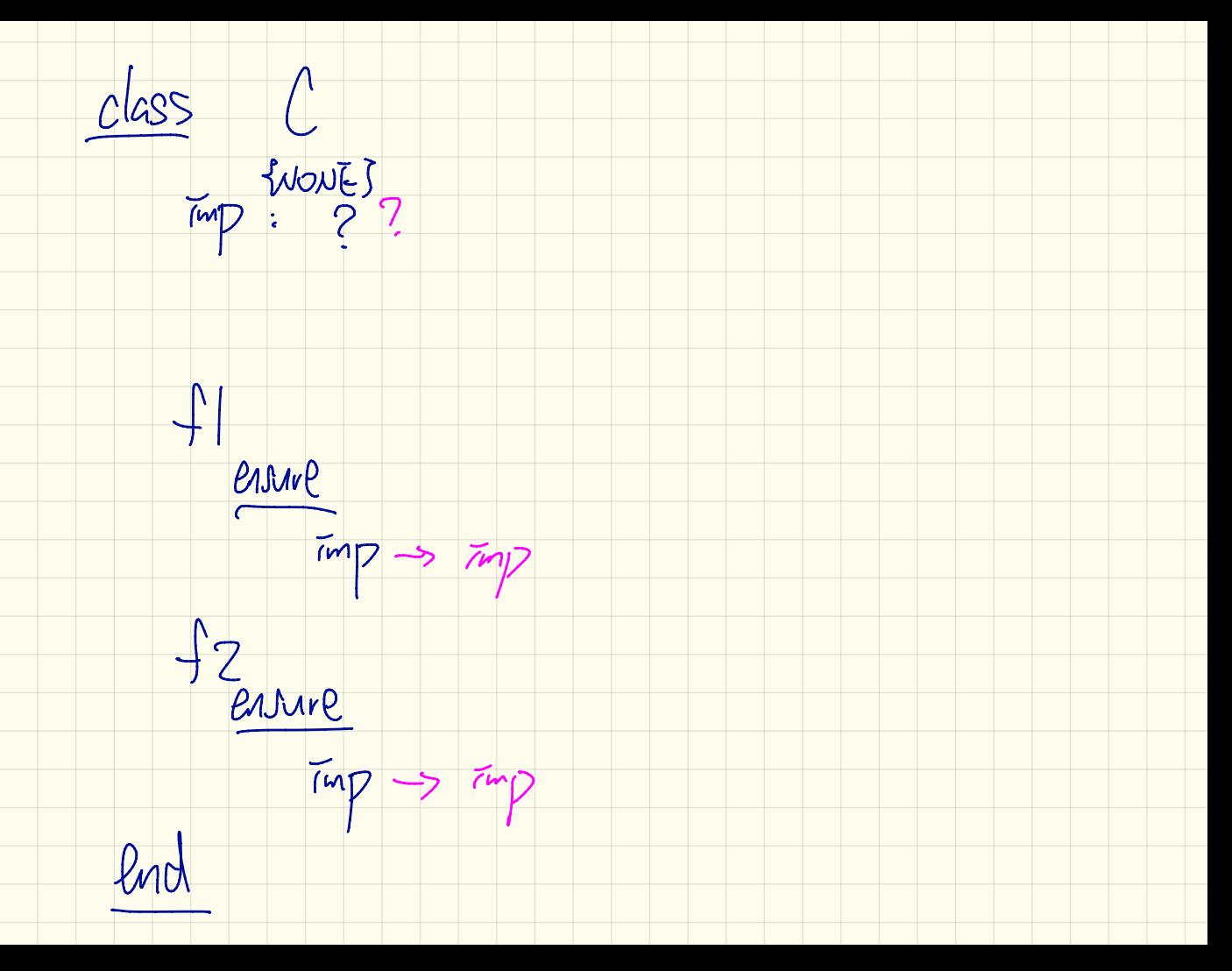

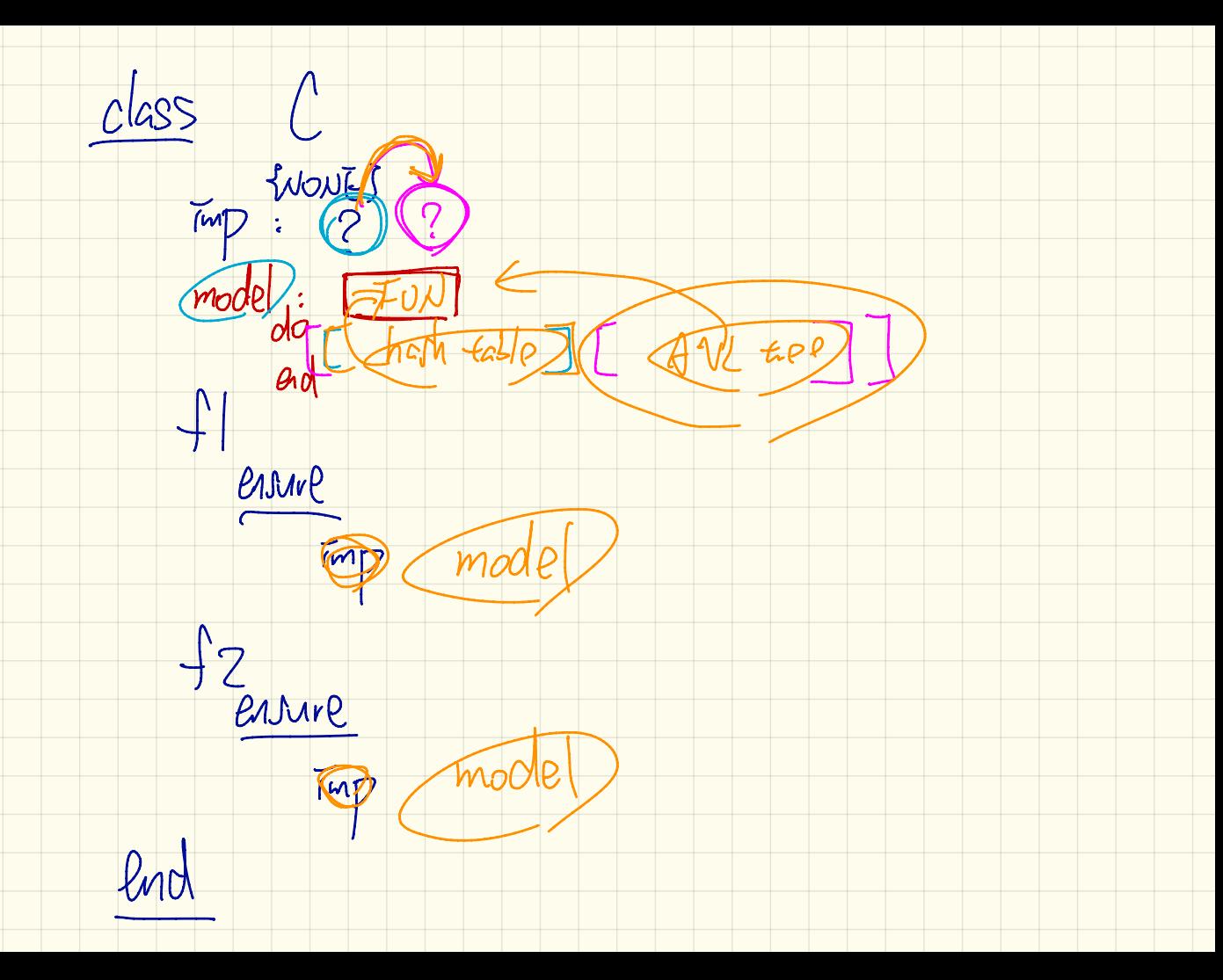

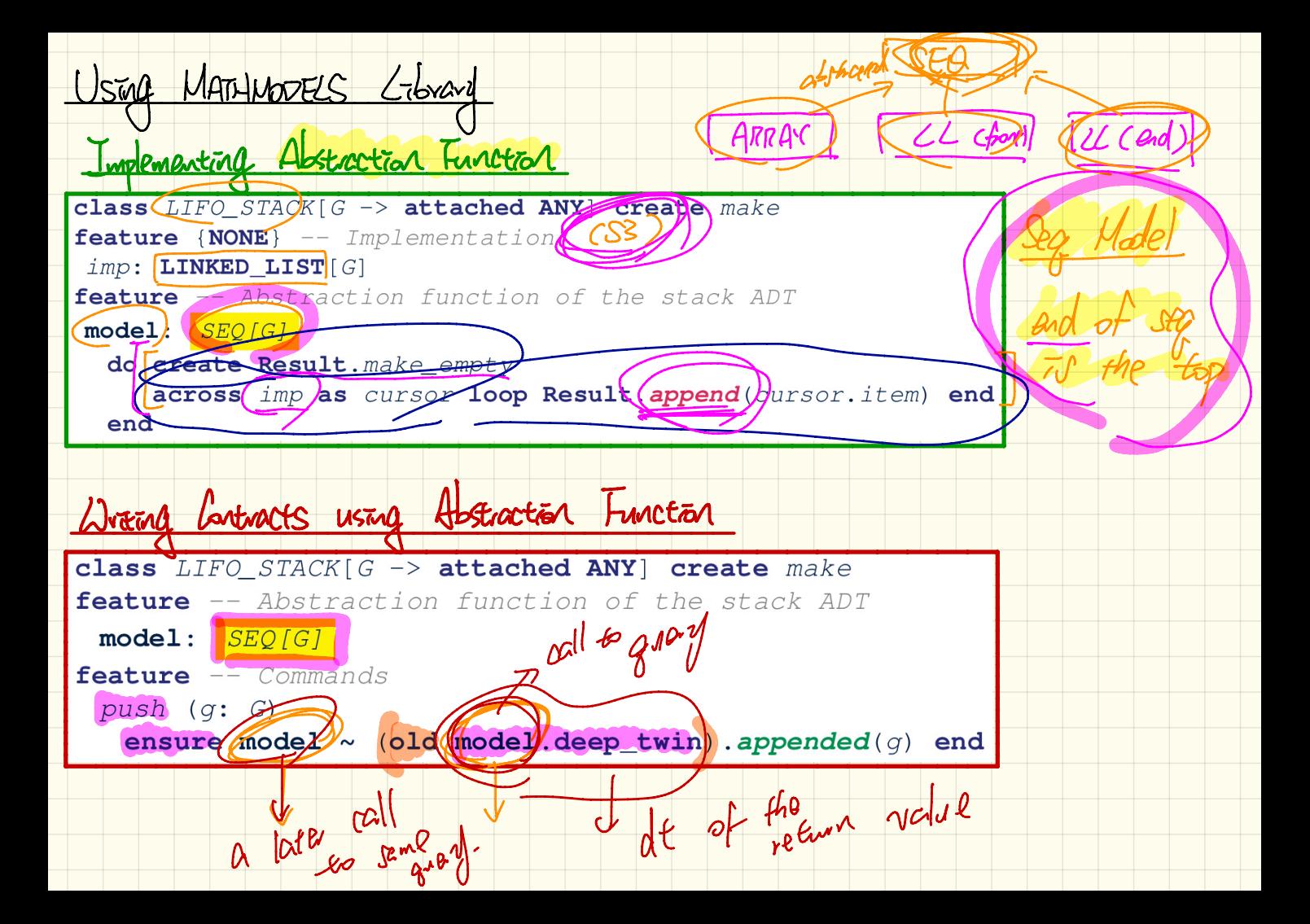

```
class LIFO STACK G -> attached ANY create make
                                              feature {NONE} -- Implementation Strategy 1
                                                imp: ARRAY[G]
                                              feature -- Abstraction function of the stack ADT
                                                model: SEO[G]
                                                  do create Result. make_from_array (imp)
                                                  ensure
                                                    counts: imp.count = Result.countcontents: across 1 | . | Result.count as i all
                                                                  Result [i.item] ~ m [i.item]end
                                              feature - Commandsmake do create imp.make_empty ensure model.count = 0 end
                                                push (g: G) do imp.force(g, imp.count + 1)
                                                  ensure pushed: model \sim (old model, deep\_twin).appended(a) end
                                                pop do imp.remove_tail(1)
                                                  ensure popped: model ~ (old model.deep_twin).front end
                                              end
class LIFO STACK[G -> attached ANY] create make
                                                              class LIFO STACK [G -> attached ANY] create make
feature {NONE} -- Implementation Strategy 2 (first as top)
                                                              feature {NONE} -- Implementation Strategy 3 (last as top)
 imp: LINKED_LIST[G]
                                                               imp: LINKED_LIST[G]
feature -- Abstraction function of the stack ADT
                                                              feature -- Abstraction function of the stack ADT
 model: SEQ[G]model: SEO[G]
  do create Result. make_empty
                                                                do create Result. make_empty
    across imp as cursor loop Result. prepend (cursor.item) end
                                                                  across imp as cursor loop Result. append(cursor.item) end
                                                                ensure
  ensure
                                                                  counts: imp.count = Result.countcounts: imp.count = Result.countcontents: across 1 | . | Result.count as i all
    contents: across 1 | . | Result.count as i all
                                                                             Result [i.item] ~ m [i.item]Result [i.item] \sim imp[count - i.item + 1]
                                                                end
  end
                                                              feature -- Commands
feature -- Commands
                                                               make do create imp. make ensure model.count = 0 end
 make do create imp.make ensure model.count = 0 end
                                                               push (q: G) do imp.extend(q)
 push (q: G) do imp.put_front (q)ensure pushed: model \sim (old model, deep-twin), appended(q) end
  ensure pushed: model \sim (old model.deep_twin).appended(q) end
                                                               pop do imp.finish ; imp.remove
 pop do imp.start ; imp.remove
                                                                ensure popped: model ~ (old model.deep_twin).front end
  ensure popped: model ~ (old model.deep_twin).front end
                                                              end
end
```
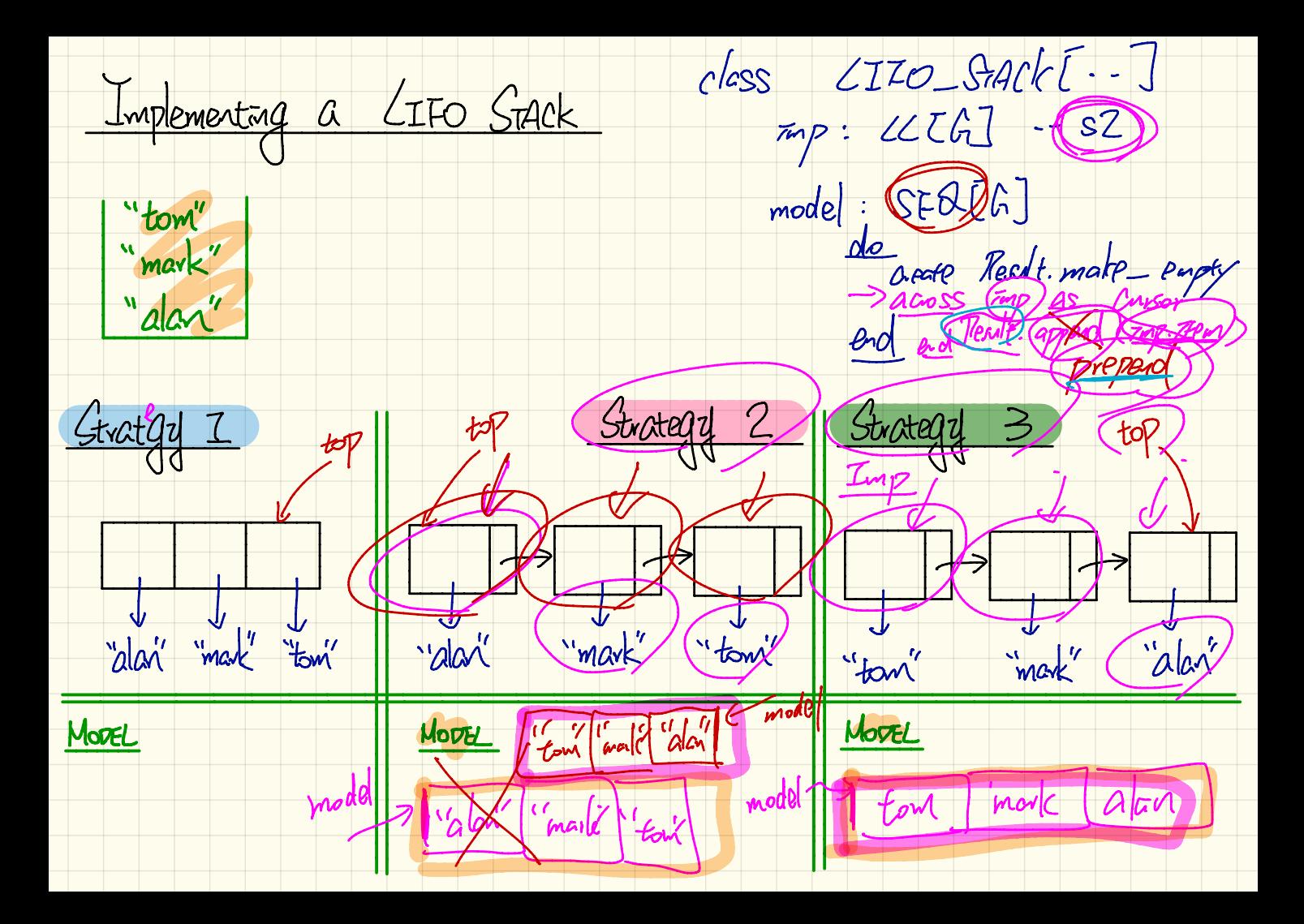

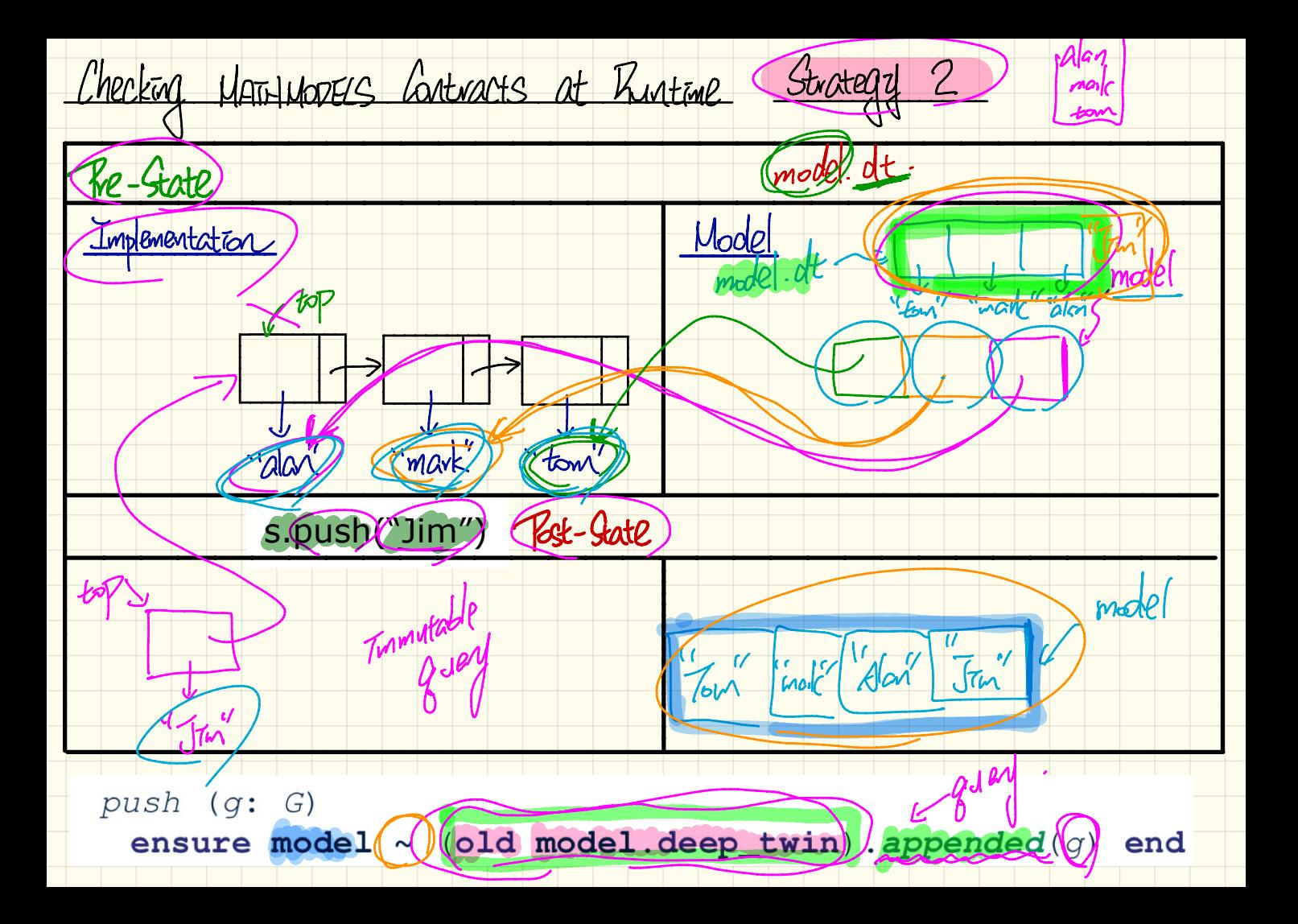

Gerategy 1. Mathematical Abstraction

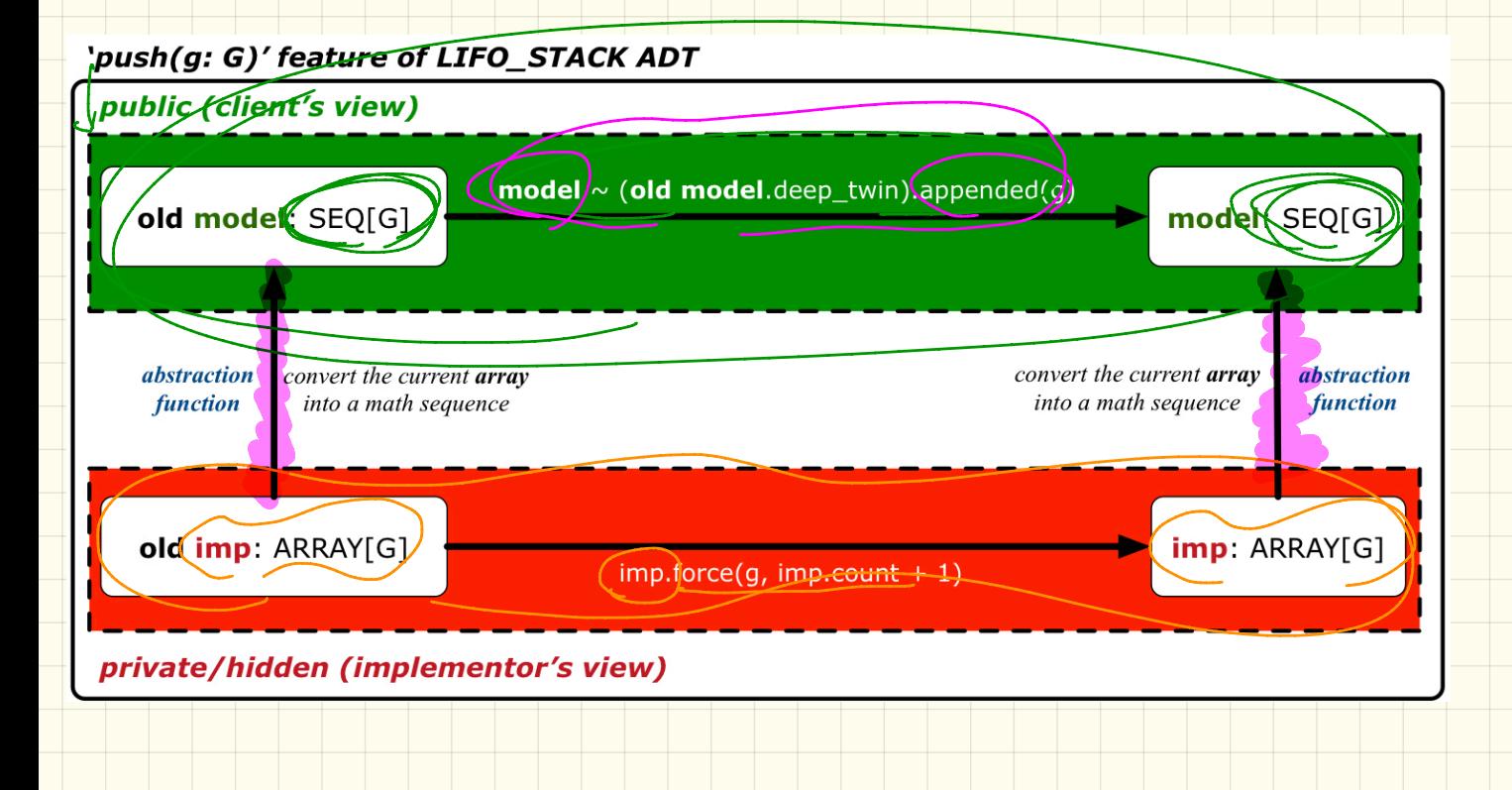

Gerategy Z. Mathematical Abstraction

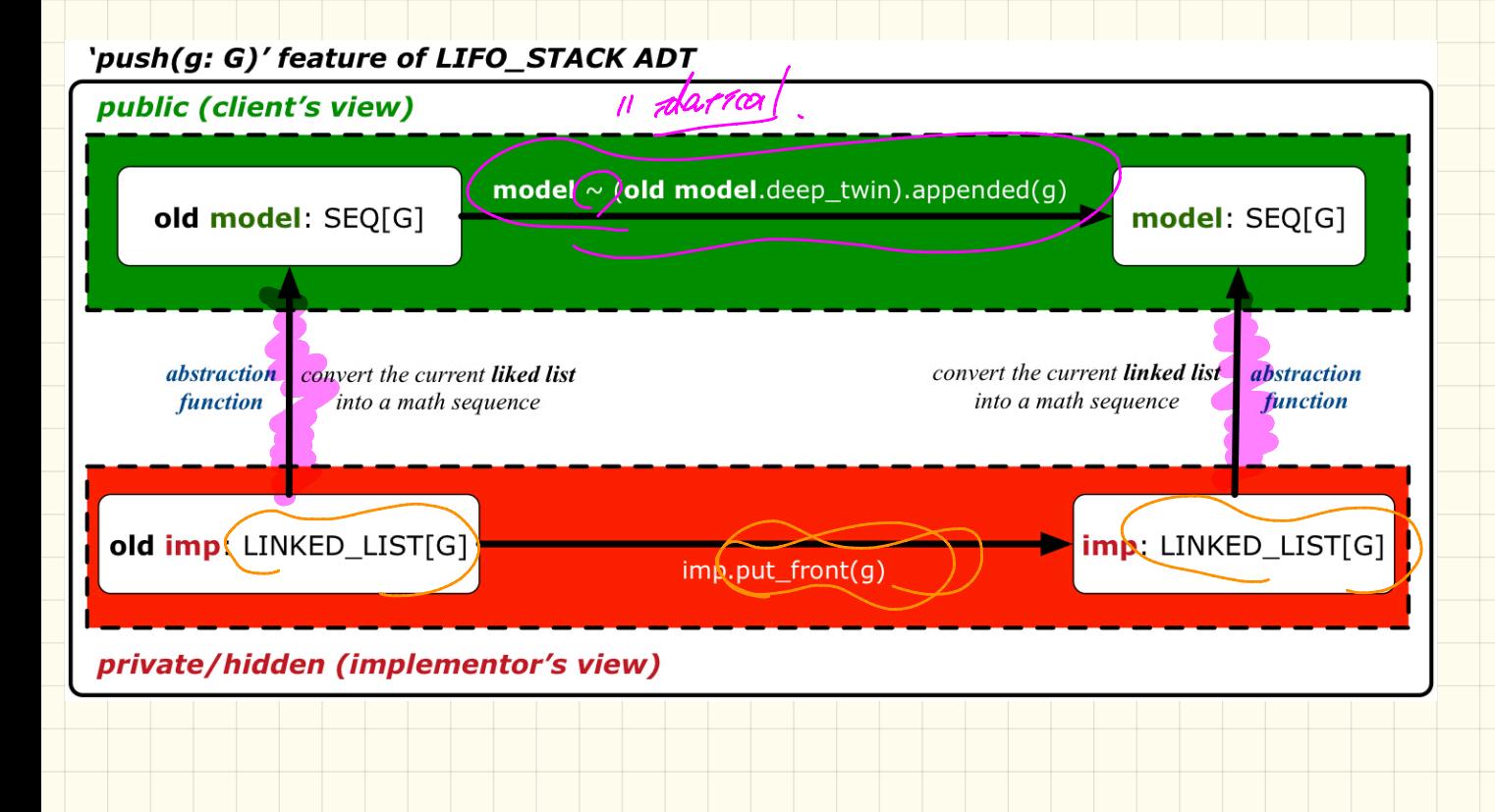